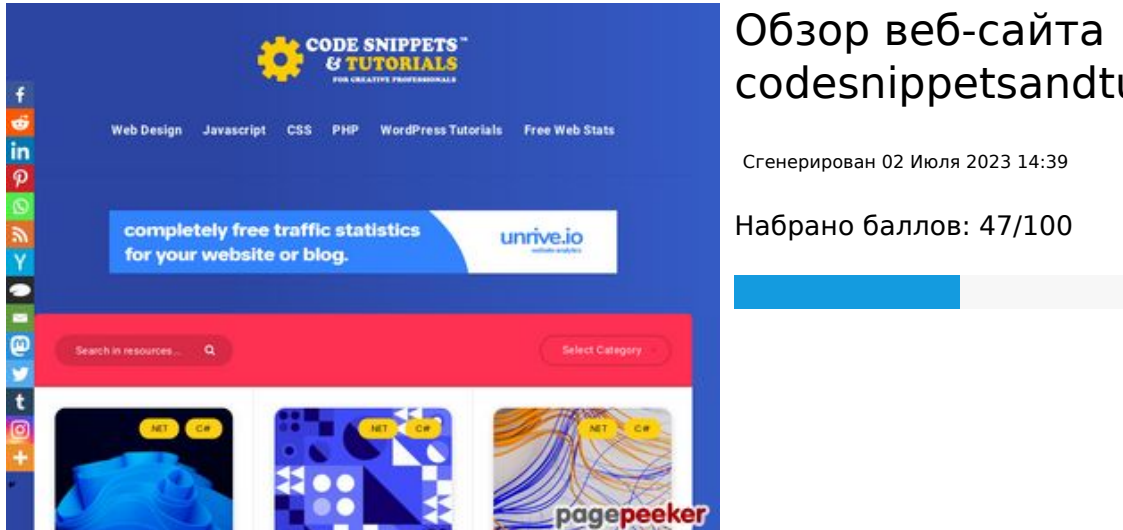

# **codesnippetsandtutorials.com**

#### **СЕО Контент**

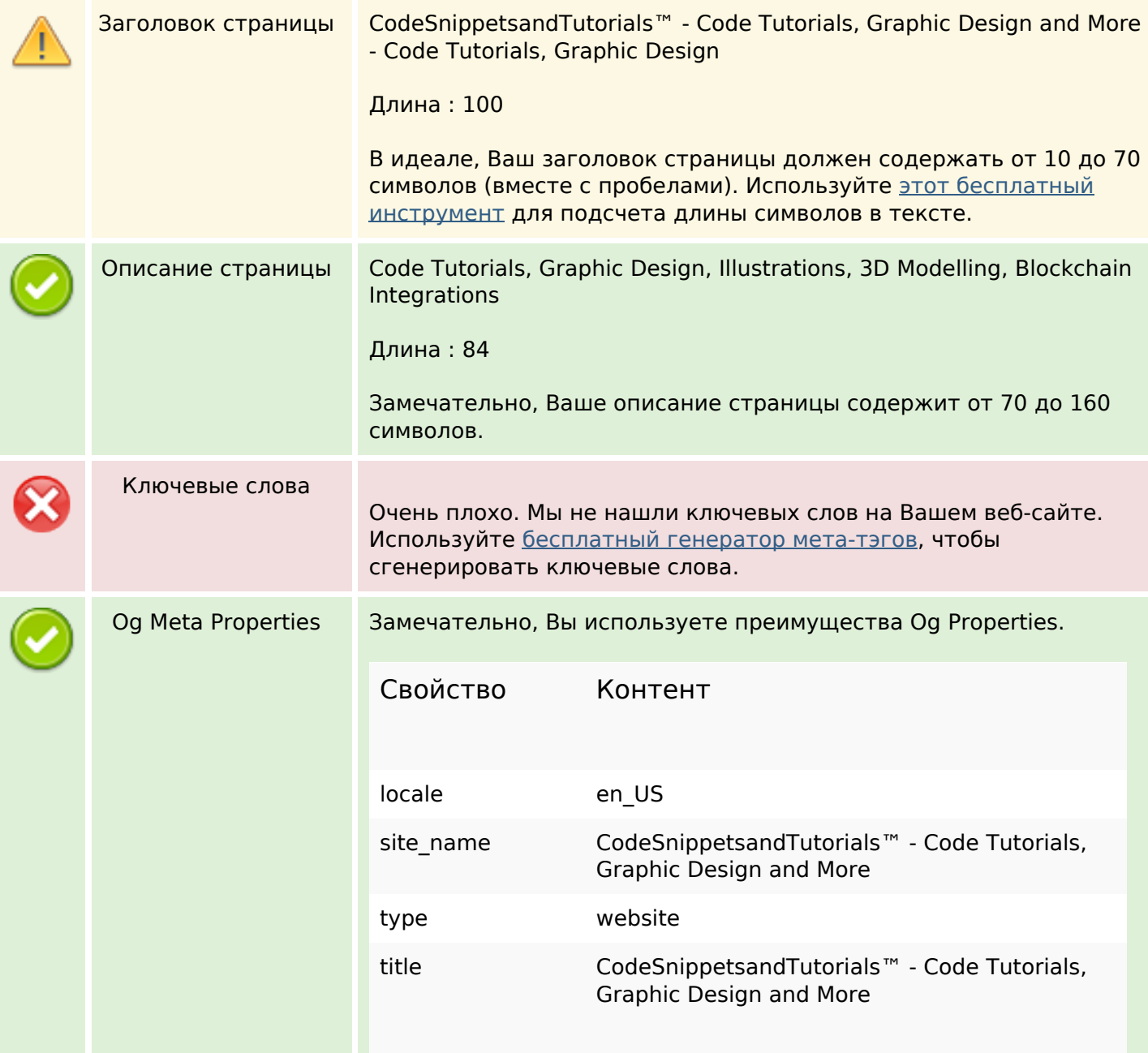

## **СЕО Контент**

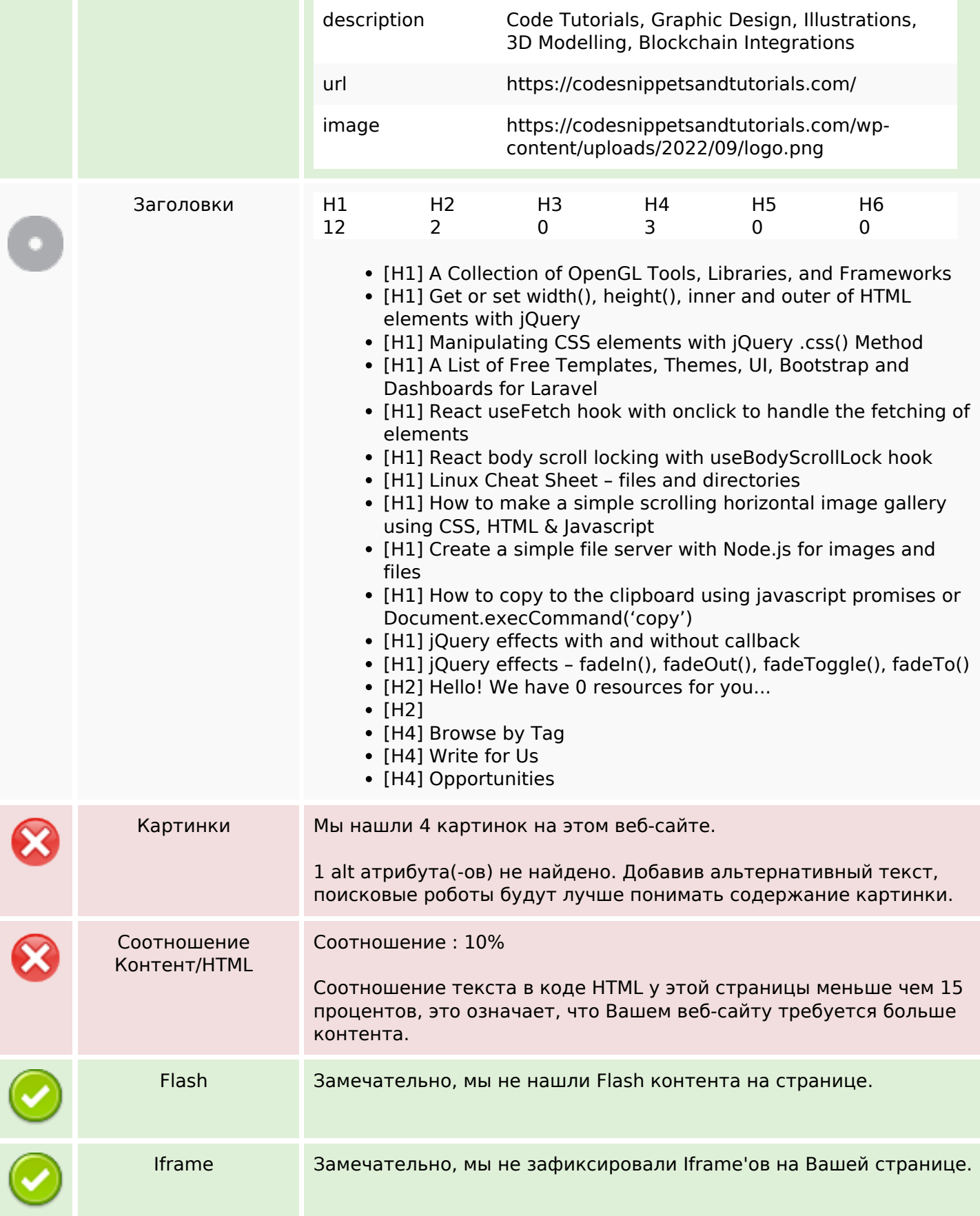

## **СЕО Контент**

#### **СЕО ссылки**

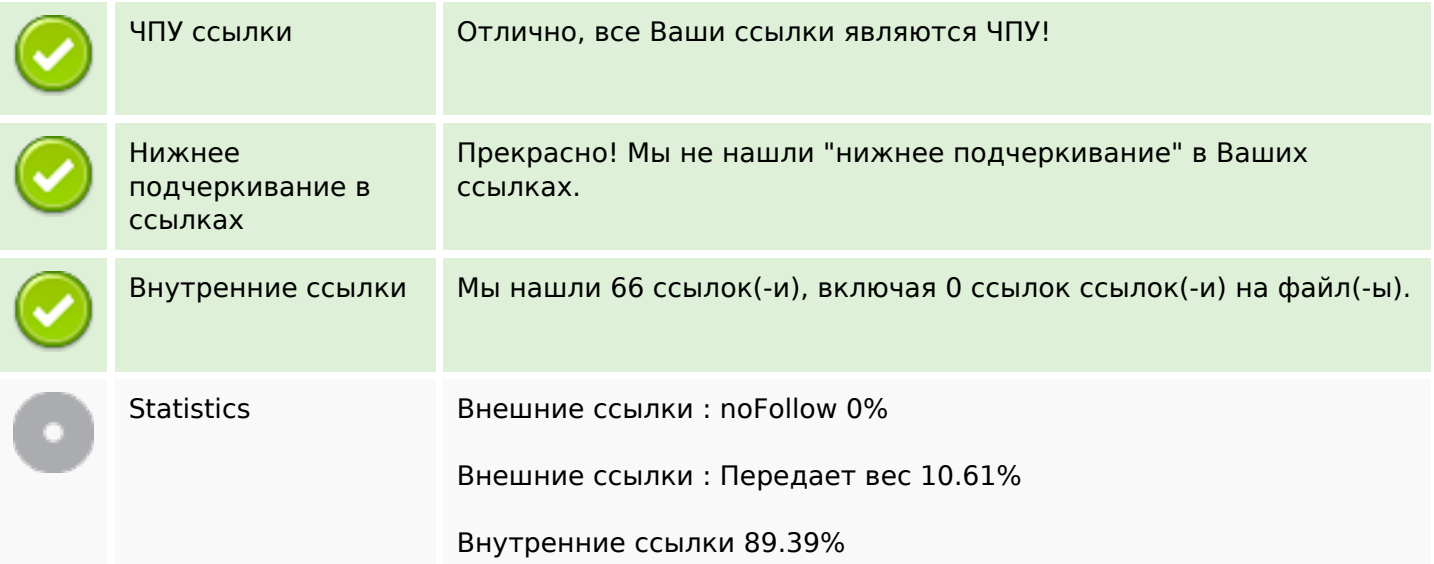

## **Внутренние ссылки**

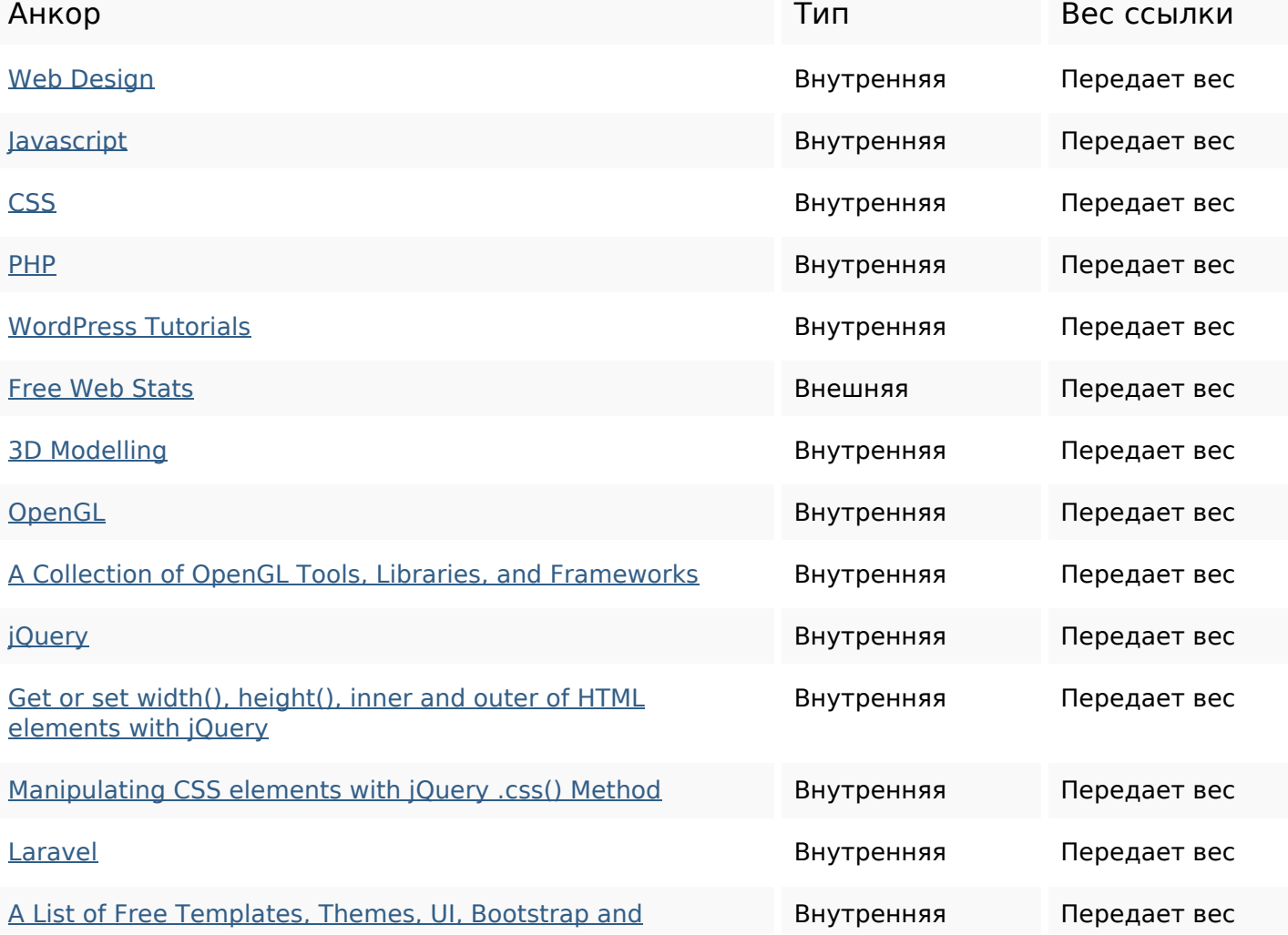

## **Внутренние ссылки**

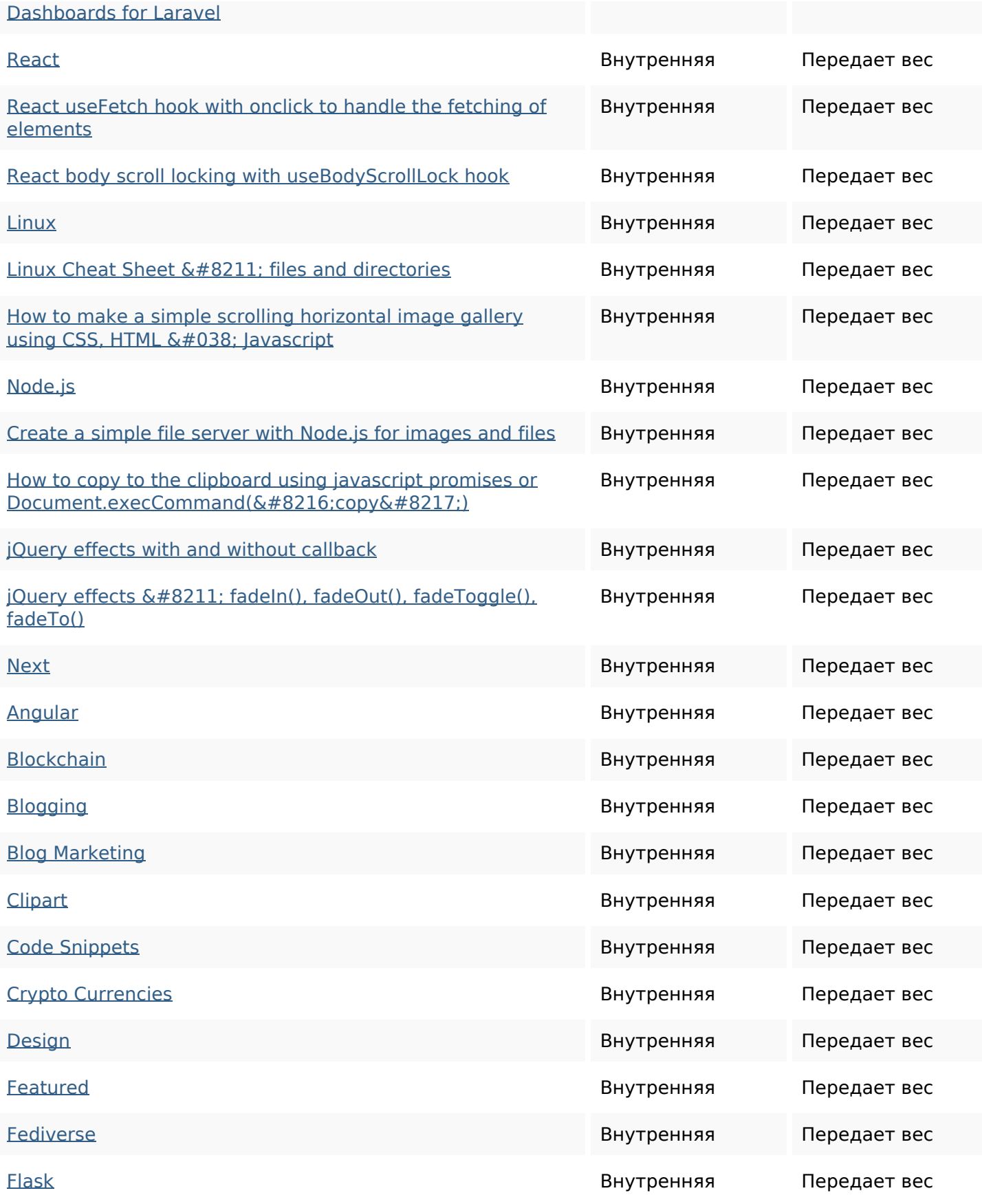

#### **Внутренние ссылки**

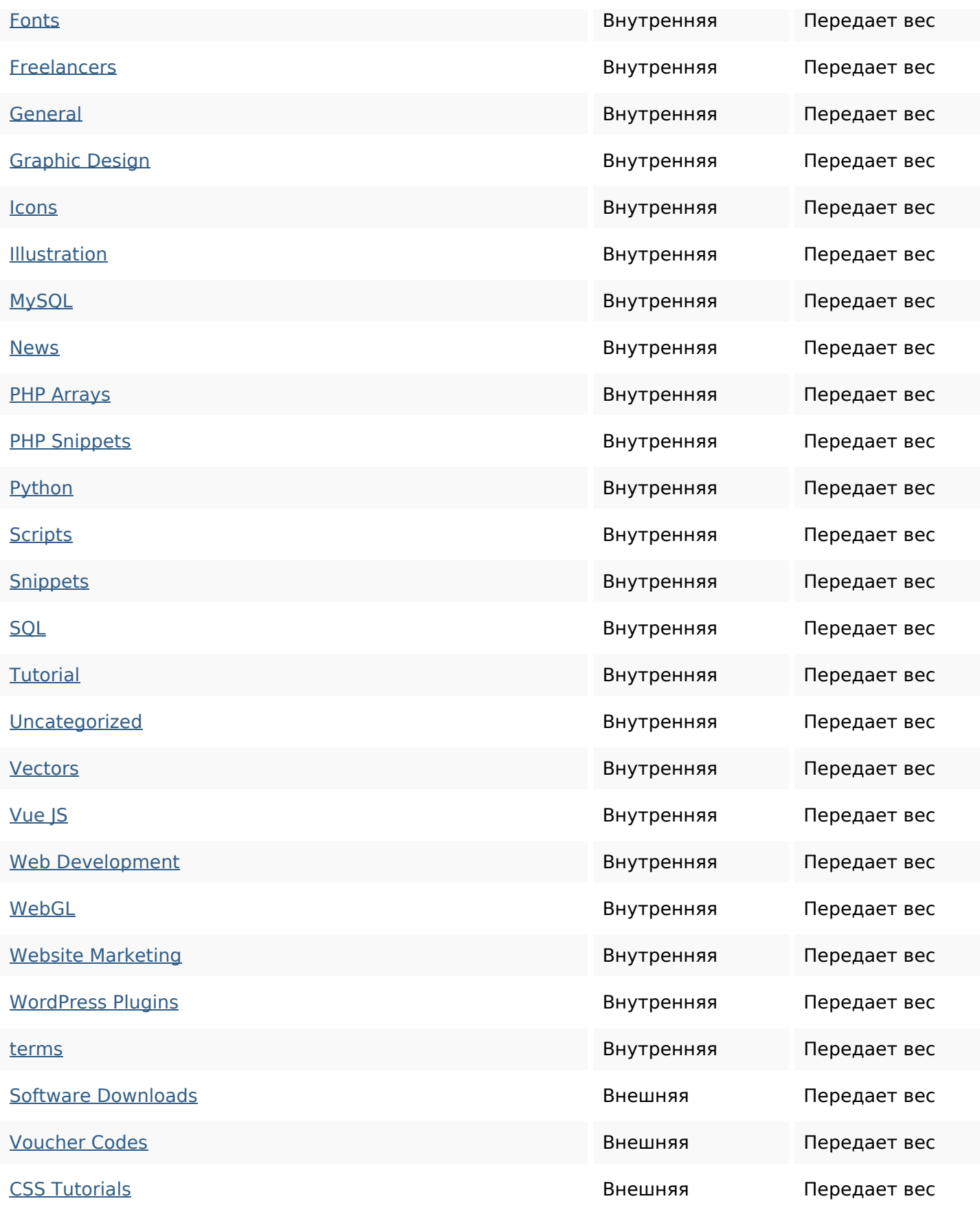

#### **Внутренние ссылки**

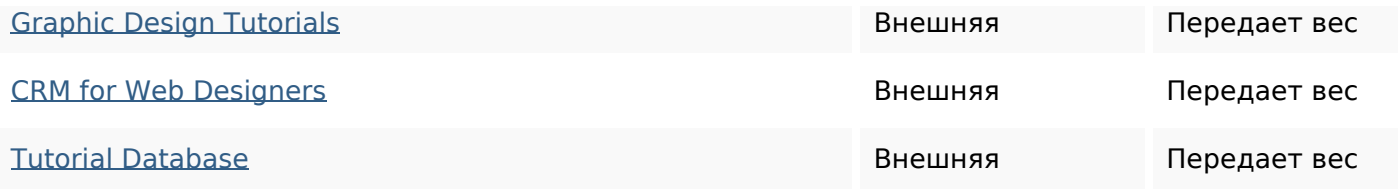

#### **Ключевые слова**

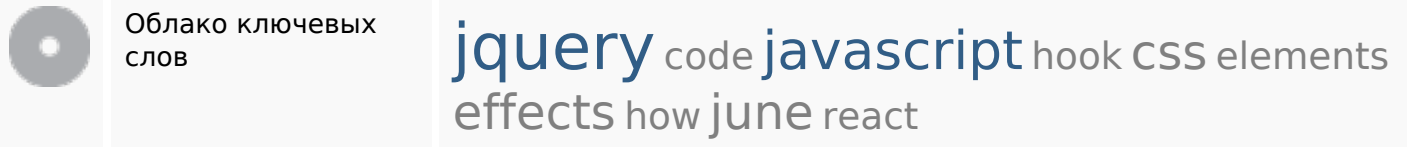

## **Содержание ключевых слов**

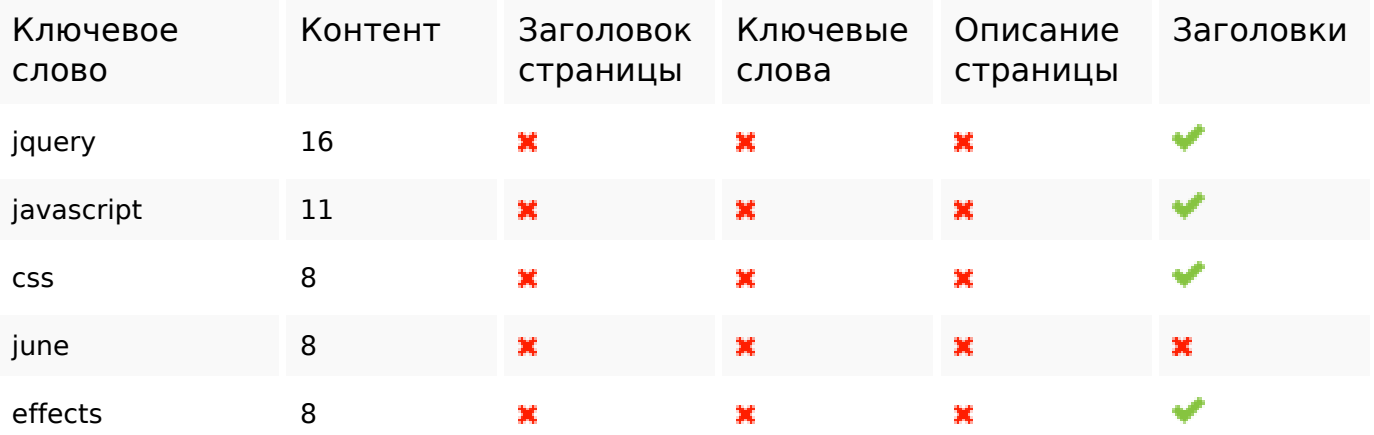

## **Юзабилити**

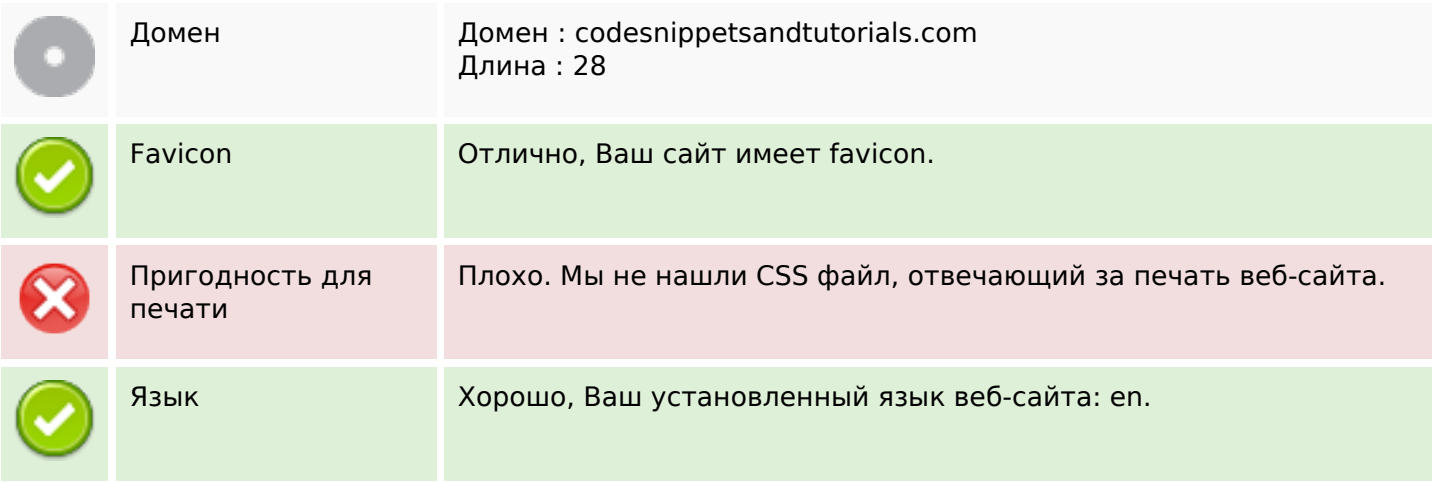

#### **Юзабилити**

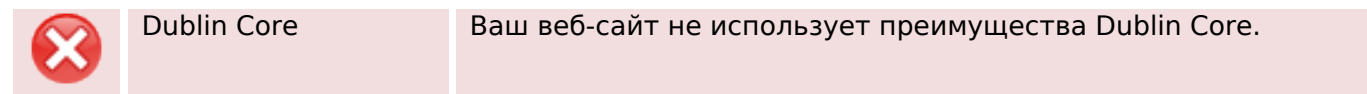

#### **Документ**

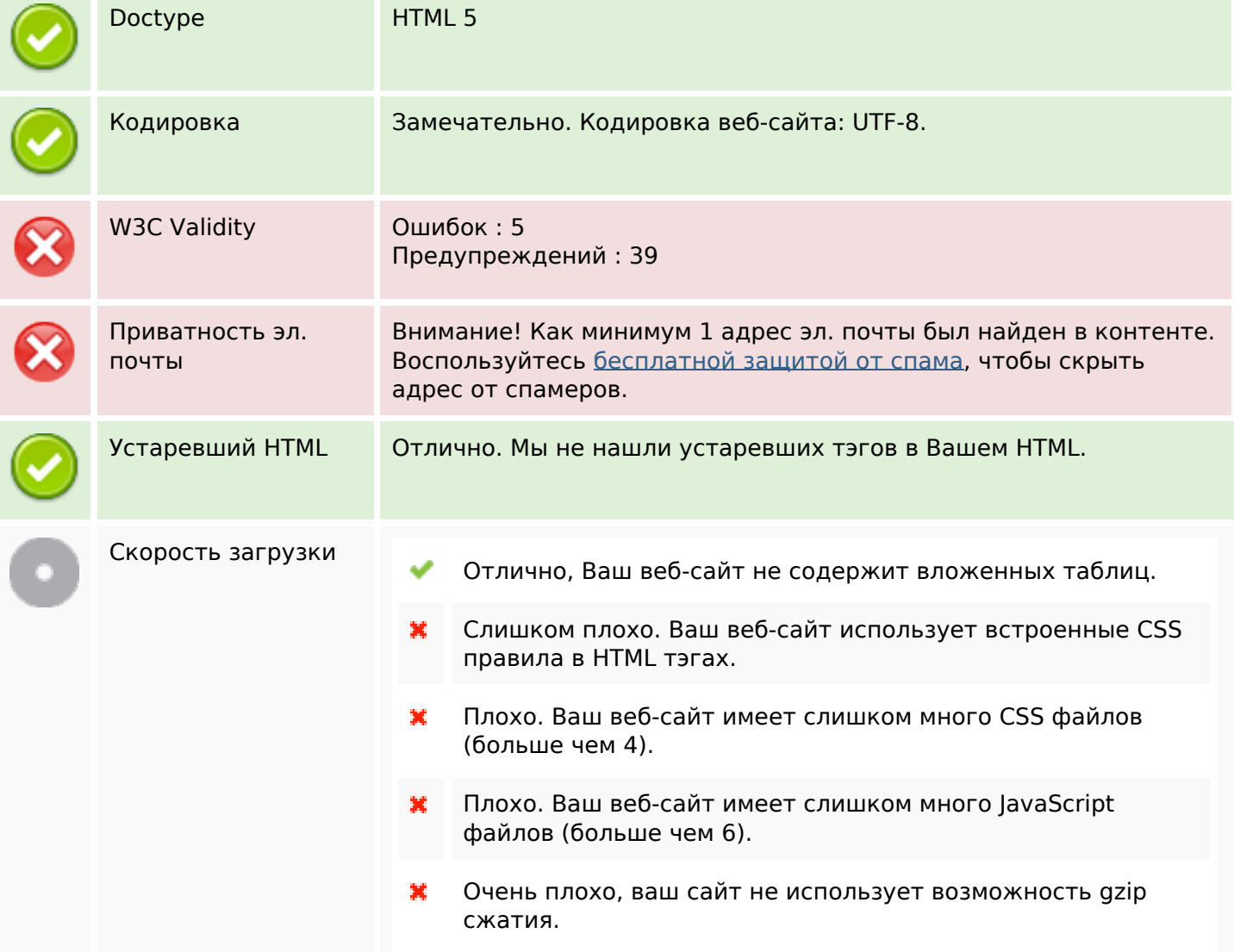

## **Мобильный телефон**

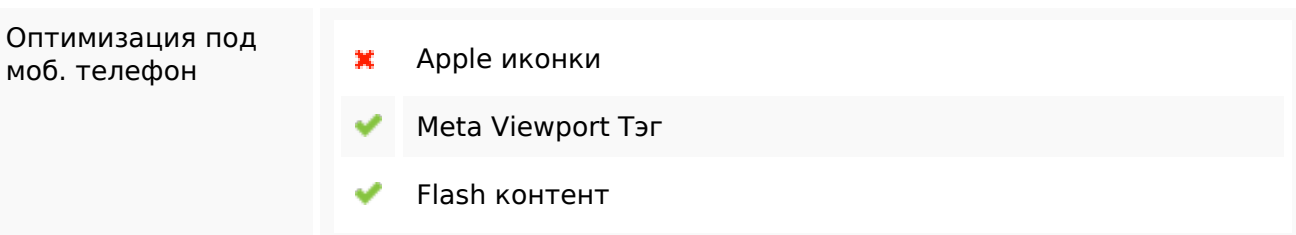

# **Мобильный телефон**

#### **Оптимизация**

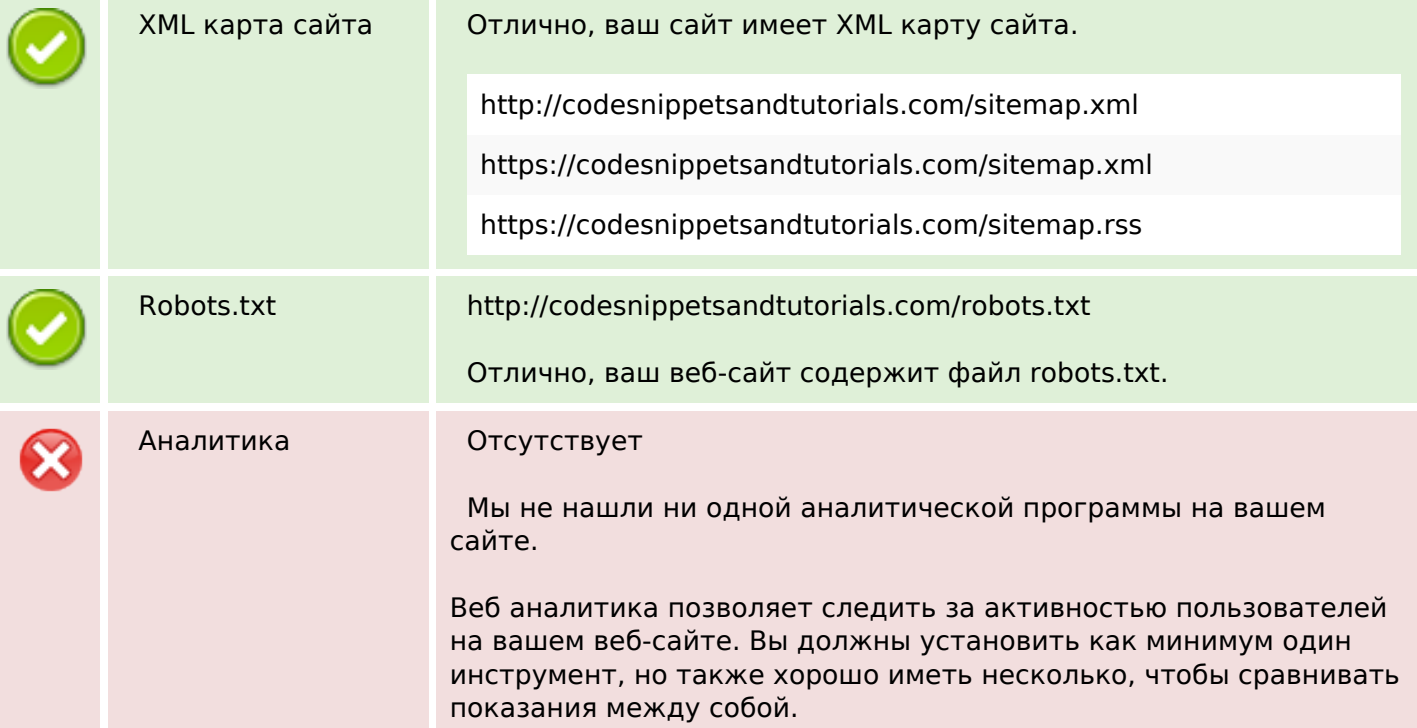